#### ФЕДЕРАЛЬНОЕ АГЕНТСТВО ЖЕЛЕЗНОДОРОЖНОГО ТРАНСПОРТА

Федеральное государственное бюджетное образовательное учреждение высшего образования «Иркутский государственный университет путей сообщения» (ФГБОУ ВО ИрГУПС)

> УТВЕРЖДЕНА приказом ректора от «02» июня 2023 г. № 424-1

# **Б1.В.ДВ.04.01 Программно-аппаратные средства защиты информации. Дополнительные главы**

рабочая программа дисциплины

Специальность/направление подготовки – 10.04.01 Информационная безопасность Специализация/профиль – Безопасность информационных систем и технологий Квалификация выпускника – Магистр Форма и срок обучения – очная форма 2 года Кафедра-разработчик программы – Информационные системы и защита информации

Общая трудоемкость в з.е. – 3 Часов по учебному плану (УП) – 108 В том числе в форме практической подготовки (ПП) – экзамен 3 семестр 10 (очная)

Формы промежуточной аттестации очная форма обучения:

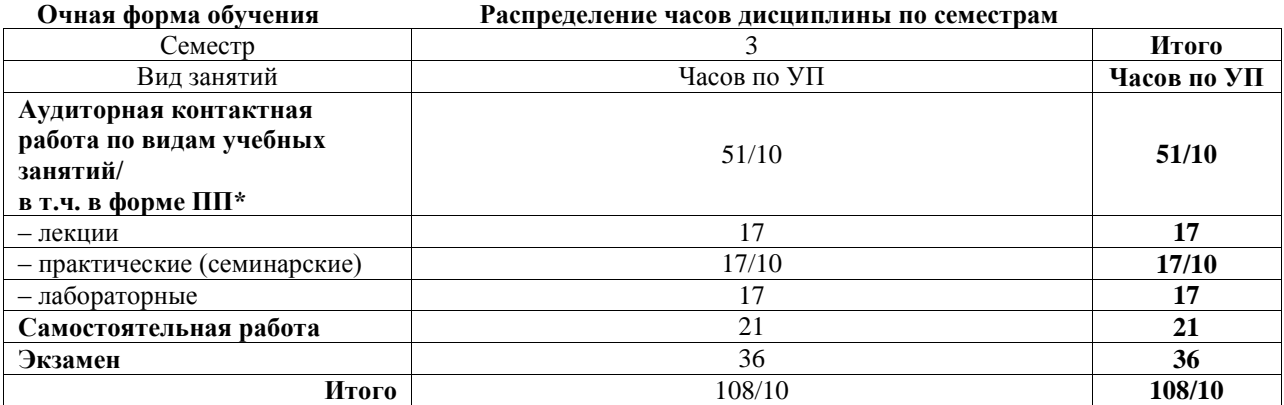

\* В форме ПП – в форме практической подготовки.

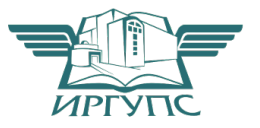

Электронный документ выгружен из ЕИС ФГБОУ ВО ИрГУПС и соответствует оригиналу

# ИРКУТСК

Рабочая программа дисциплины разработана в соответствии с федеральным государственным образовательным стандартом высшего образования – магистратура по направлению подготовки 10.04.01 Информационная безопасность, утвержденным Приказом Министерства науки и высшего образования Российской Федерации от 26.11.2020 № 1455.

Программу составил(и): к.ф.-м.н, доцент, А.А. Бутин

Рабочая программа рассмотрена и одобрена для использования в учебном процессе на заседании кафедры «Информационные системы и защита информации», протокол от «2» июня 2023 г. № 12

Зав. кафедрой, к.э.н., доцент Т.К. Кириллова

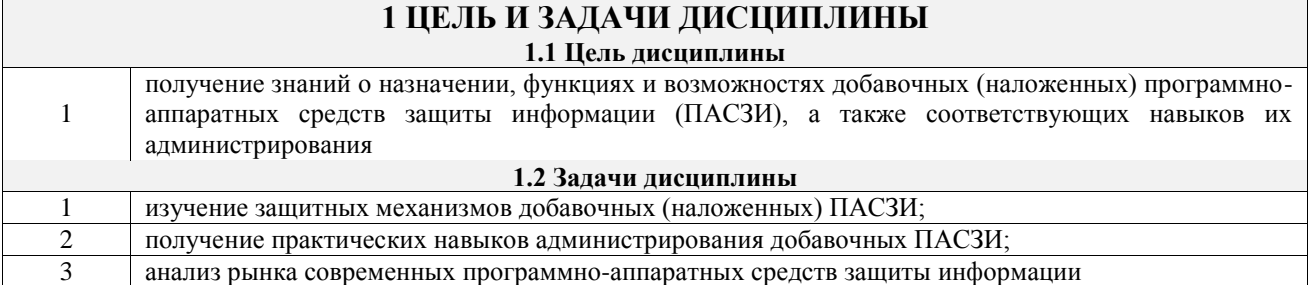

# **2 МЕСТО ДИСЦИПЛИНЫ В СТРУКТУРЕ ОПОП**

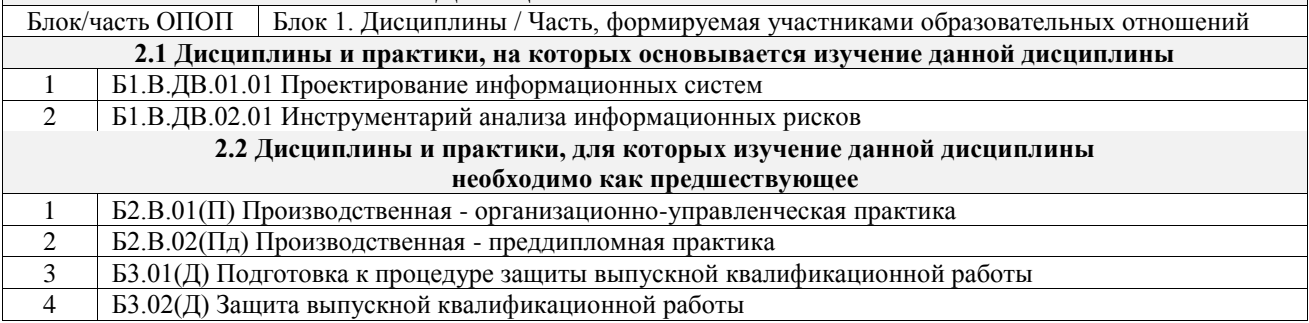

#### **3 ПЛАНИРУЕМЫЕ РЕЗУЛЬТАТЫОБУЧЕНИЯ ПО ДИСЦИПЛИНЕ, СООТНЕСЕННЫЕ С ТРЕБОВАНИЯМИ К РЕЗУЛЬТАТАМ ОСВОЕНИЯ ОБРАЗОВАТЕЛЬНОЙ ПРОГРАММЫ**

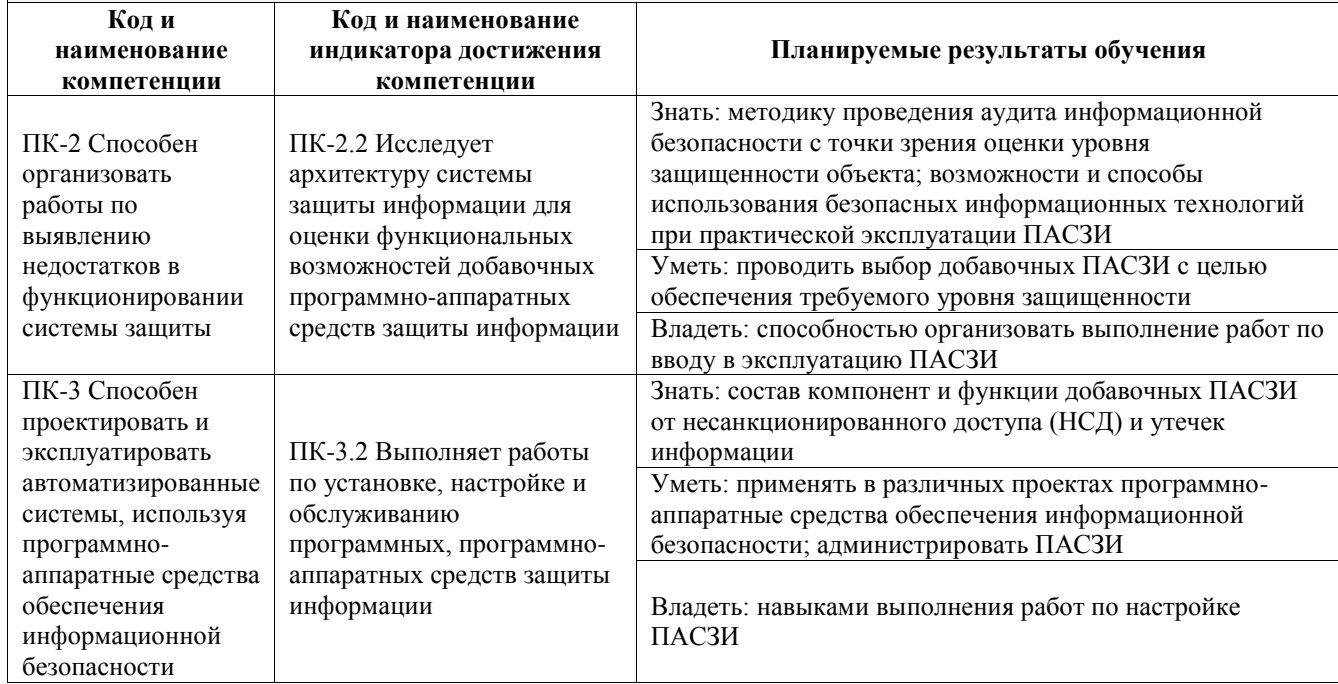

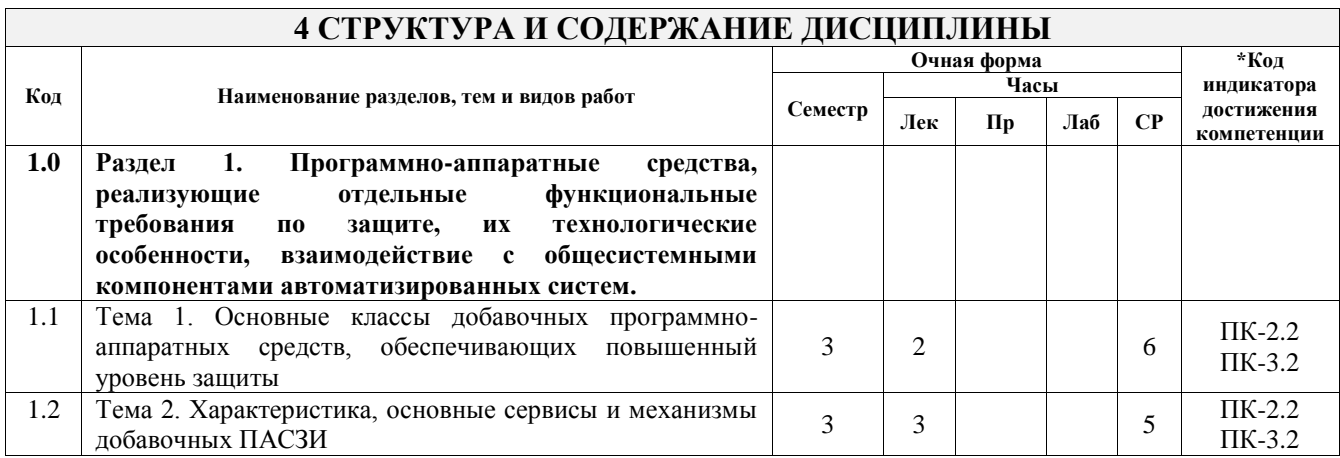

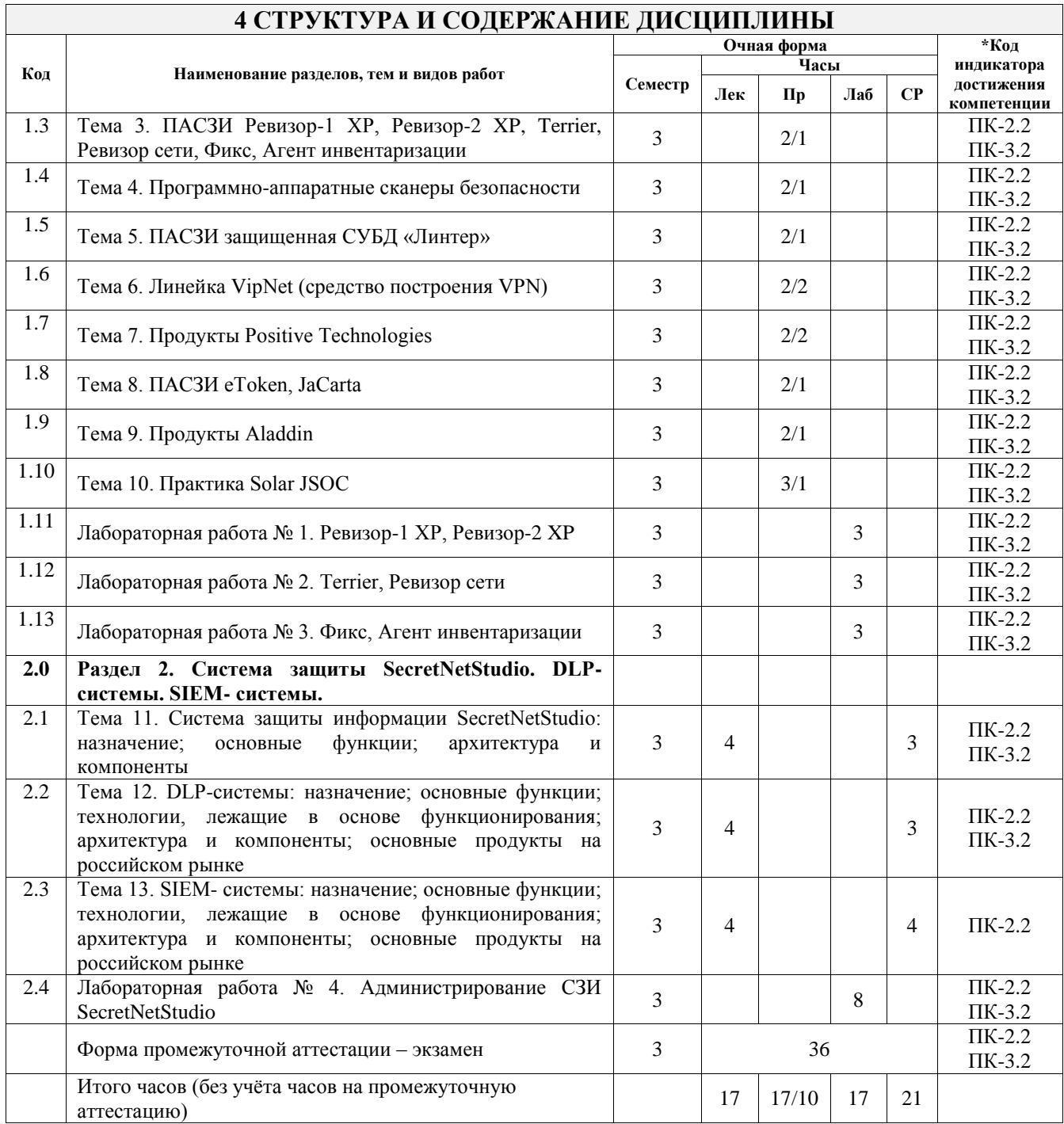

#### **5 ФОНД ОЦЕНОЧНЫХ СРЕДСТВ ДЛЯ ПРОВЕДЕНИЯ ТЕКУЩЕГО КОНТРОЛЯ УСПЕВАЕМОСТИ И ПРОМЕЖУТОЧНОЙ АТТЕСТАЦИИ ОБУЧАЮЩИХСЯ ПО ДИСЦИПЛИНЕ**

Фонд оценочных средств для проведения текущего контроля успеваемости и промежуточной аттестации по дисциплине оформлен в виде приложения № 1 к рабочей программе дисциплины и размещен в электронной информационно-образовательной среде Университета, доступной обучающемуся через его личный кабинет

# **6 УЧЕБНО-МЕТОДИЧЕСКОЕ И ИНФОРМАЦИОННОЕ ОБЕСПЕЧЕНИЕ ДИСЦИПЛИНЫ**

**6.1 Учебная литература**

#### **6.1.1 Основная литература**

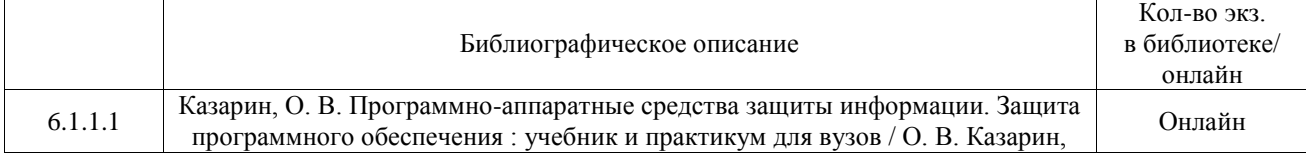

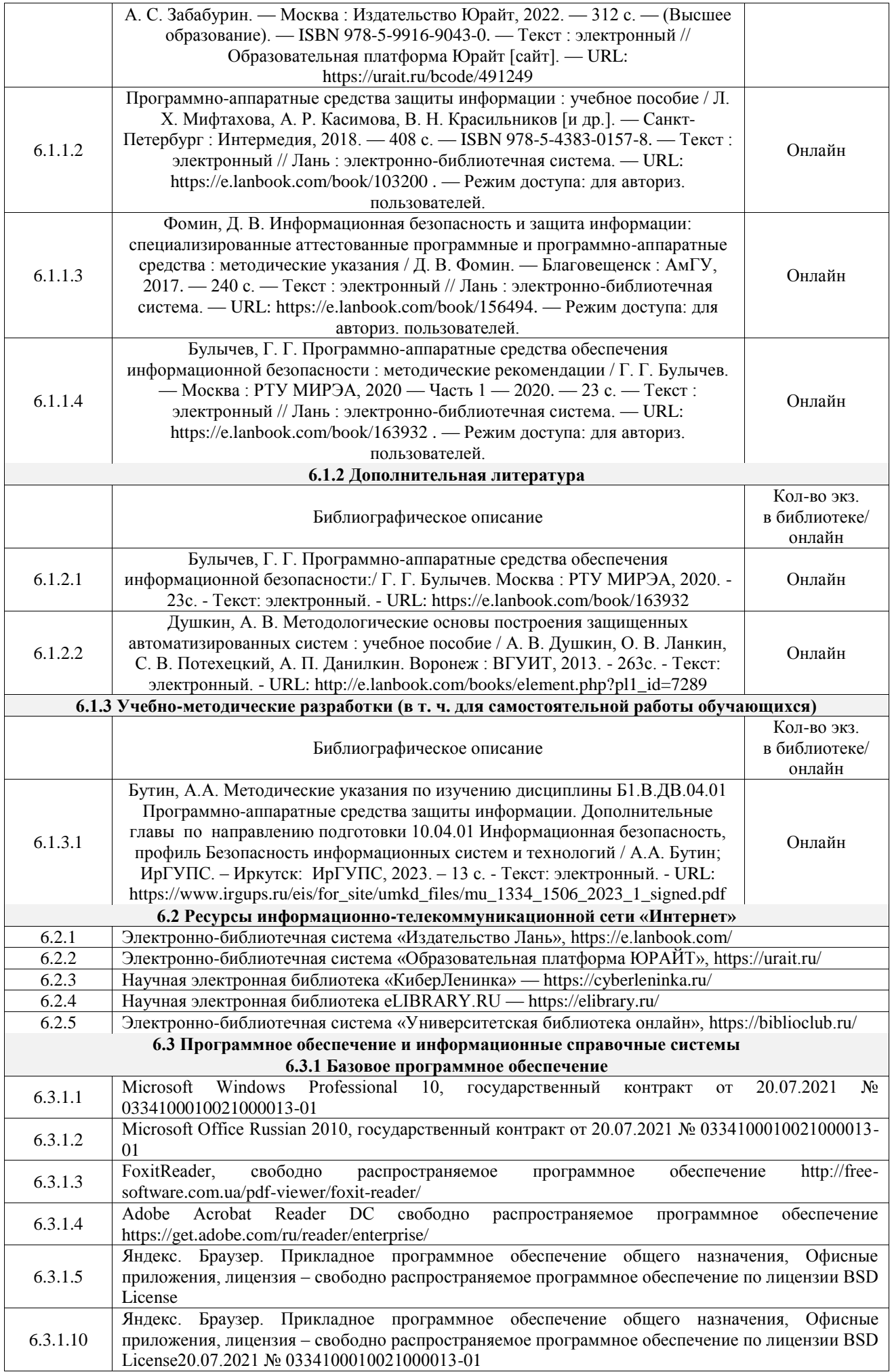

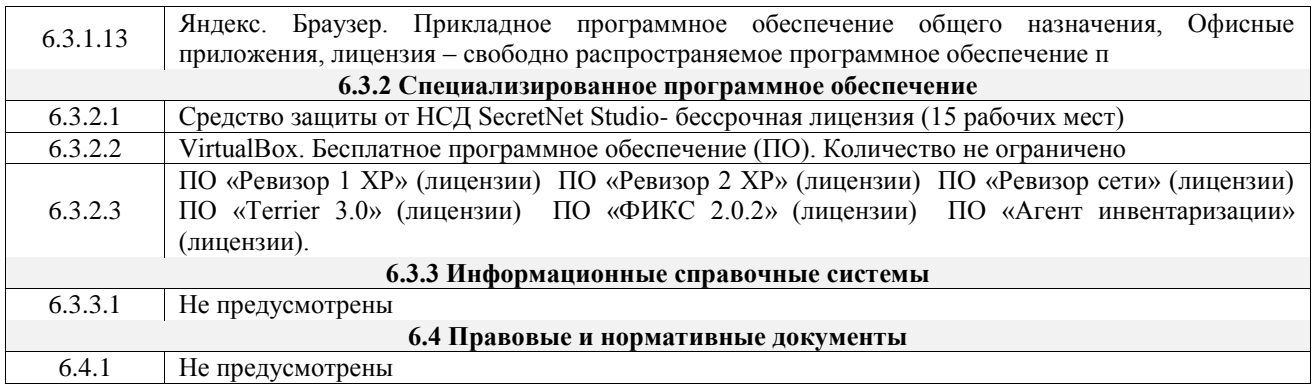

# **7 ОПИСАНИЕ МАТЕРИАЛЬНО-ТЕХНИЧЕСКОЙ БАЗЫ, НЕОБХОДИМОЙ ДЛЯ ОСУЩЕСТВЛЕНИЯ УЧЕБНОГО ПРОЦЕССА ПО ДИСЦИПЛИНЕ**

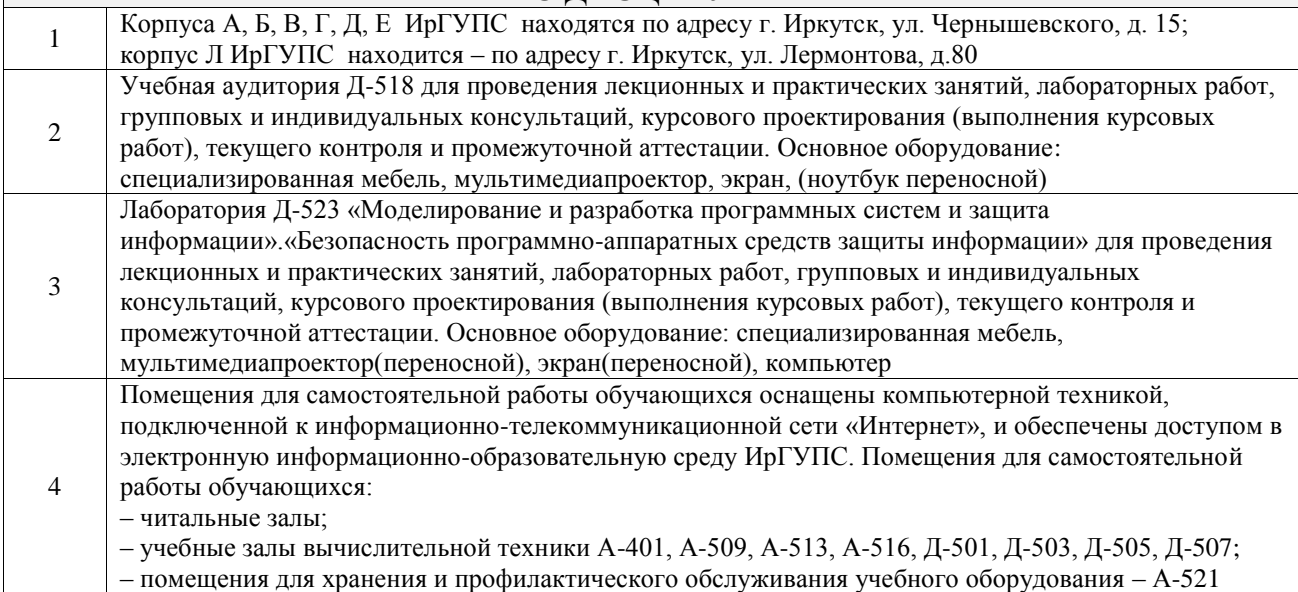

## **8 МЕТОДИЧЕСКИЕ УКАЗАНИЯ ДЛЯ ОБУЧАЮЩИХСЯ ПО ОСВОЕНИЮ ДИСЦИПЛИНЫ**

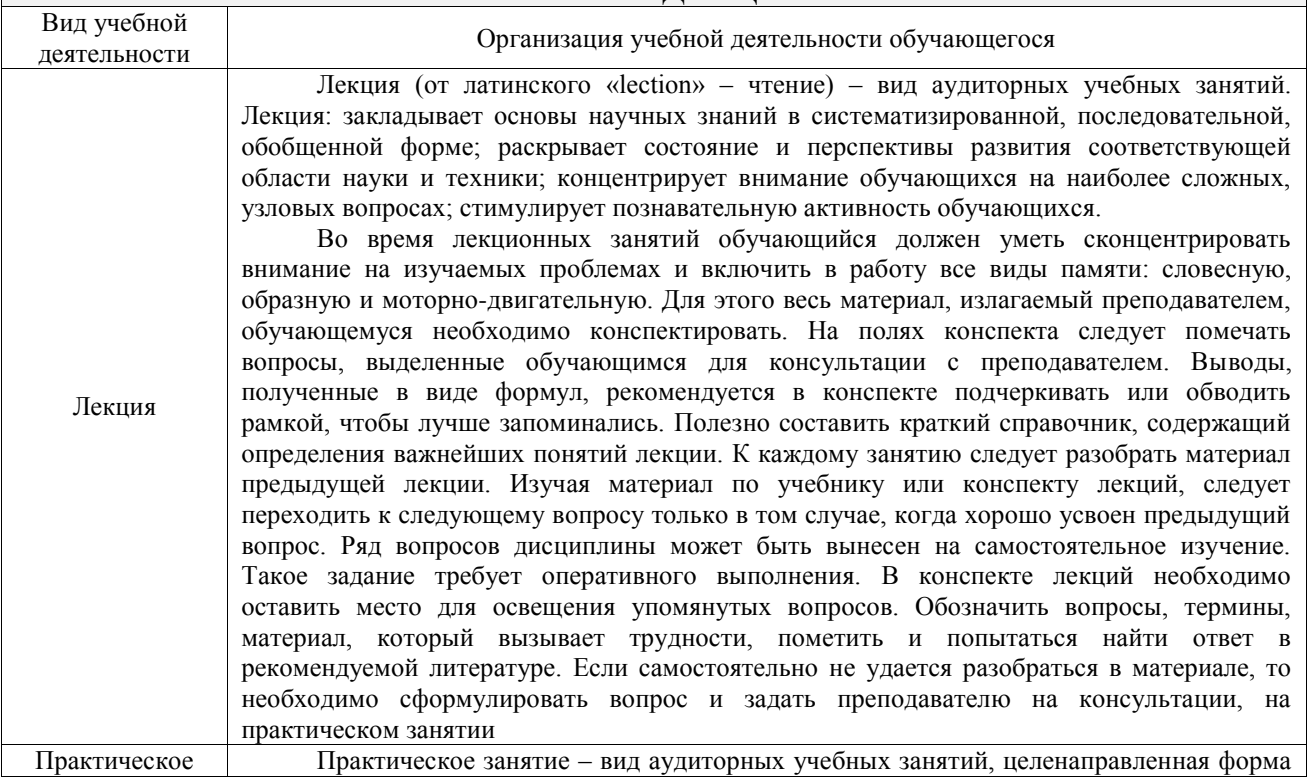

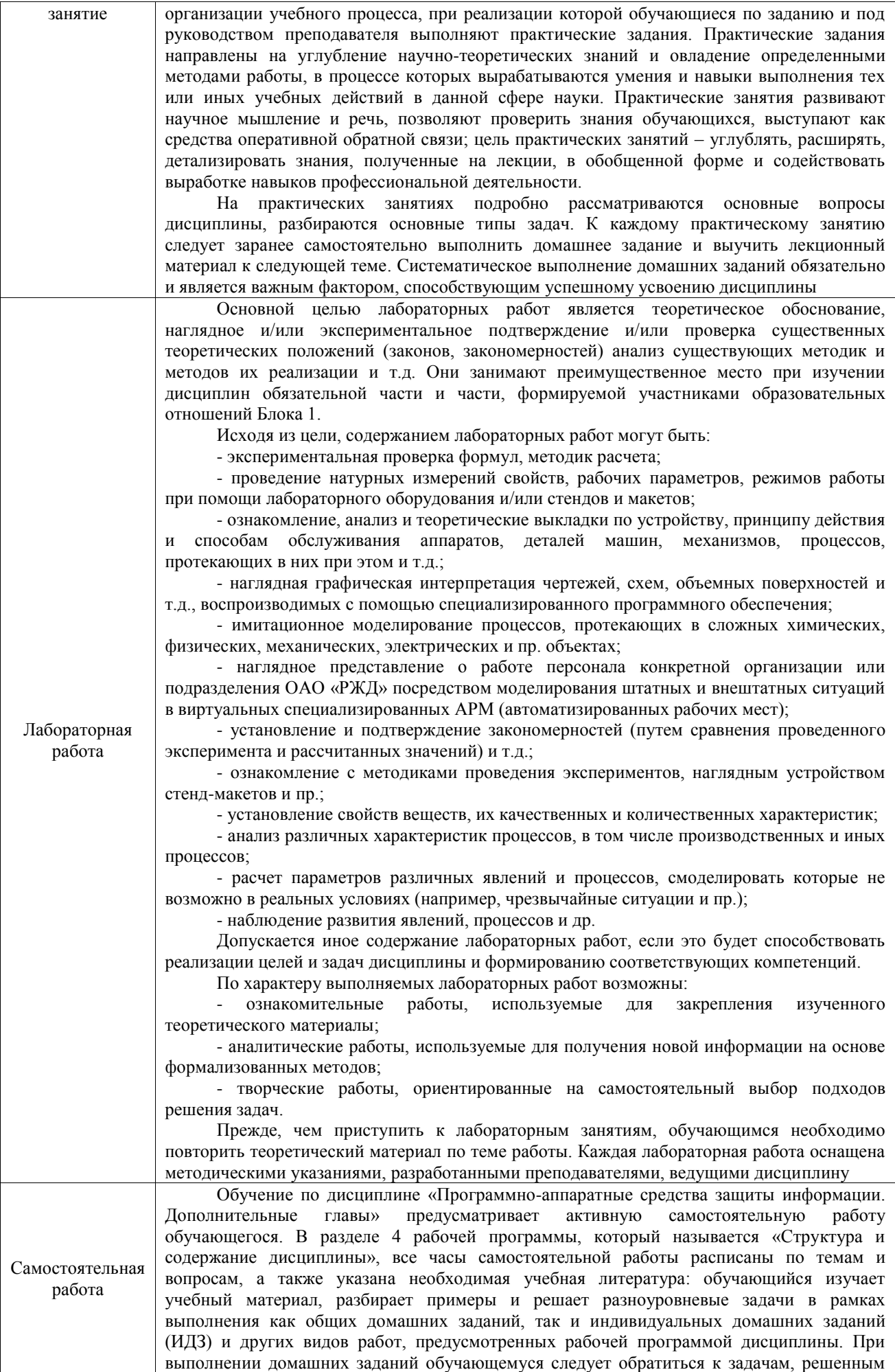

на предыдущих практических занятиях, решенным домашним работам, а также к примерам, приводимым лектором. Если этого будет недостаточно для выполнения всей работы можно дополнительно воспользоваться учебными пособиями, приведенными в разделе 6.1 «Учебная литература». Если, несмотря на изученный материал, задание выполнить не удается, то в обязательном порядке необходимо посетить консультацию преподавателя, ведущего практические занятия, и/или консультацию лектора.

Домашние задания, индивидуальные домашние задания и другие работы, предусмотренные рабочей программой дисциплины должны быть выполнены обучающимся в установленные преподавателем сроки в соответствии с требованиями к оформлению текстовой и графической документации, сформулированным в Положении «Требования к оформлению текстовой и графической документации. Нормоконтроль»

Комплекс учебно-методических материалов по всем видам учебной деятельности, предусмотренным рабочей программой дисциплины (модуля), размещен в электронной информационно-образовательной среде ИрГУПС, доступной обучающемуся через его личный кабинет

**Приложение № 1 к рабочей программе**

# **ФОНД ОЦЕНОЧНЫХ СРЕДСТВ**

# **для проведения текущего контроля успеваемости и промежуточной аттестации**

Фонд оценочных средств (ФОС) является составной частью нормативнометодического обеспечения системы оценки качества освоения обучающимися образовательной программы.

Фонд оценочных средств предназначен для использования обучающимися, преподавателями, администрацией ИрГУПС, а также сторонними образовательными организациями для оценивания качества освоения образовательной программы и уровня сформированности компетенций у обучающихся.

Задачами ФОС являются:

– оценка достижений обучающихся в процессе изучения дисциплины;

– обеспечение соответствия результатов обучения задачам будущей профессиональной деятельности через совершенствование традиционных и внедрение инновационных методов обучения в образовательный процесс;

– самоподготовка и самоконтроль обучающихся в процессе обучения.

Фонд оценочных средств сформирован на основе ключевых принципов оценивания: валидность, надежность, объективность, эффективность.

Для оценки уровня сформированности компетенций используется трехуровневая система:

– минимальный уровень освоения, обязательный для всех обучающихся по завершению освоения образовательной программы; дает общее представление о виде деятельности, основных закономерностях функционирования объектов профессиональной деятельности, методов и алгоритмов решения практических задач;

базовый уровень освоения, превышение минимальных характеристик сформированности компетенций; позволяет решать типовые задачи, принимать профессиональные и управленческие решения по известным алгоритмам, правилам и методикам;

– высокий уровень освоения, максимально возможная выраженность характеристик компетенций; предполагает готовность решать практические задачи повышенной сложности, нетиповые задачи, принимать профессиональные и управленческие решения в условиях неполной определенности, при недостаточном документальном, нормативном и методическом обеспечении.

# **2. Перечень компетенций, в формировании которых участвует дисциплина.**

# **Программа контрольно-оценочных мероприятий. Показатели оценивания компетенций, критерии оценки**

Дисциплина «Программно-аппаратные средства защиты информации. Дополнительные главы» участвует в формировании компетенций:

ПК-2. Способен организовать работы по выявлению недостатков в функционировании системы защиты

ПК-3. Способен проектировать и эксплуатировать автоматизированные системы, используя программно-аппаратные средства обеспечения информационной безопасности **Программа контрольно-оценочных мероприятий очная форма обучения**

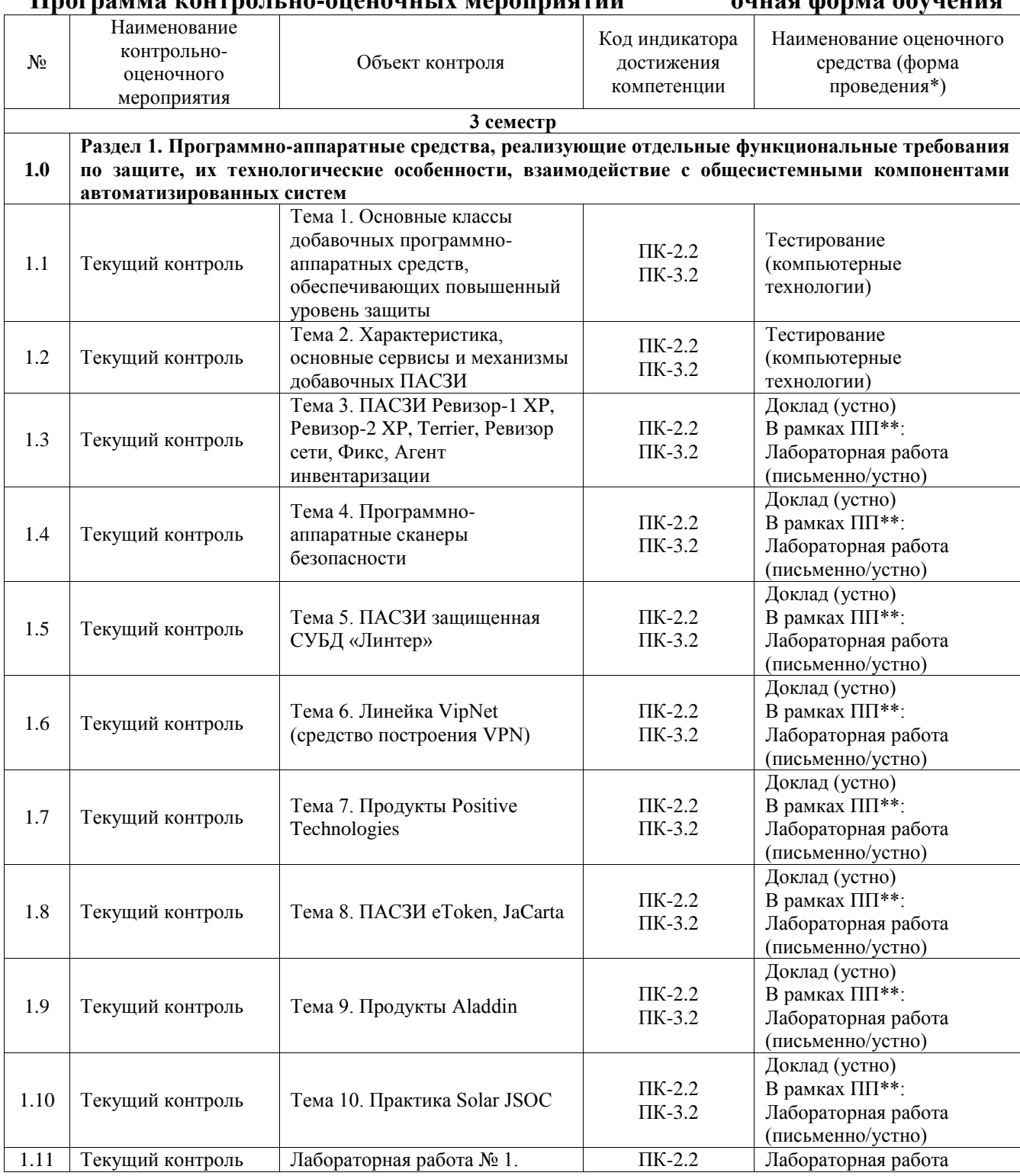

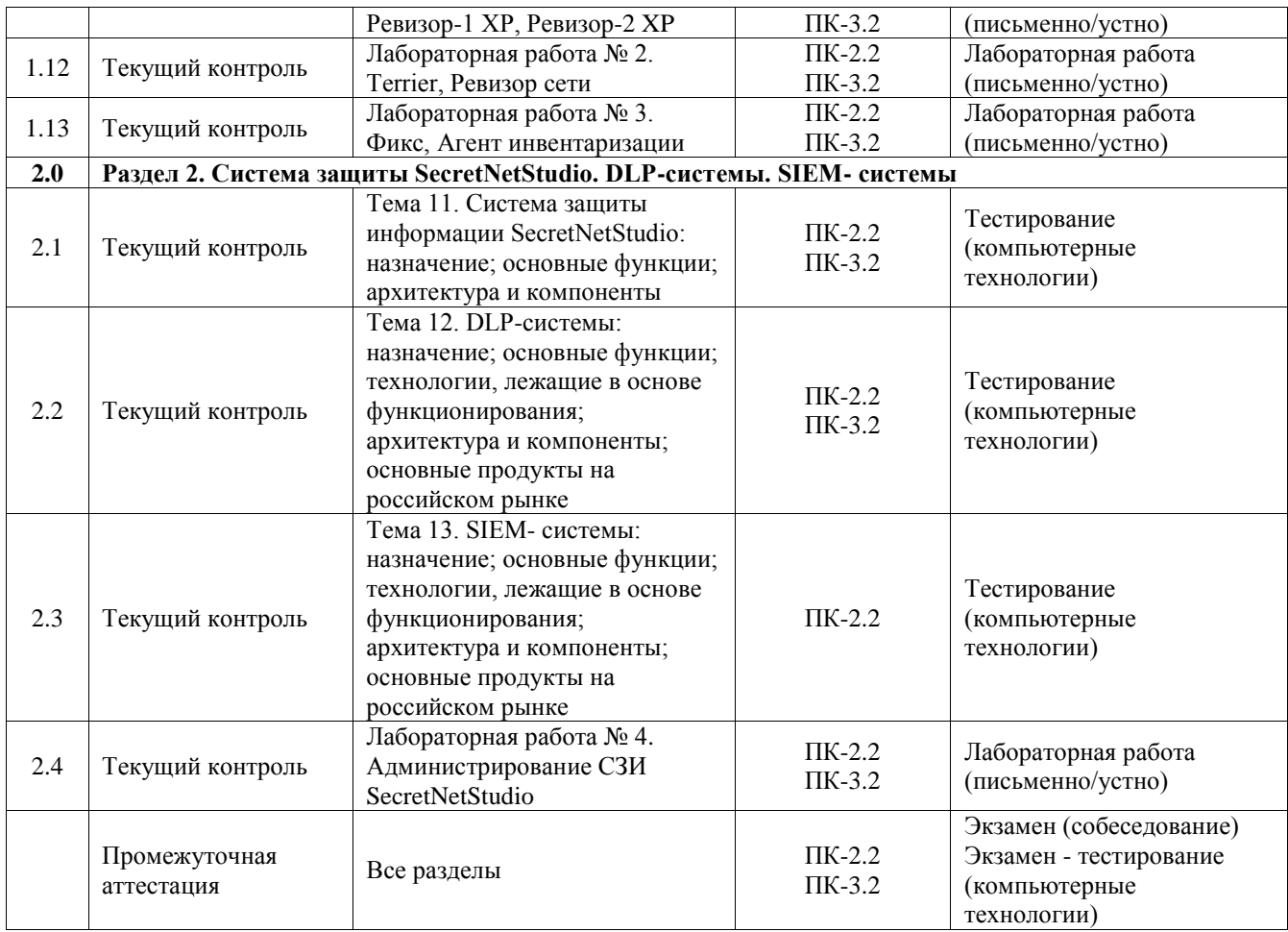

\*Форма проведения контрольно-оценочного мероприятия: устно, письменно, компьютерные технологии.

\*\*ПП – практическая подготовка

#### **Описание показателей и критериев оценивания компетенций. Описание шкал оценивания**

Контроль качества освоения дисциплины включает в себя текущий контроль успеваемости и промежуточную аттестацию. Текущий контроль успеваемости и промежуточная аттестация обучающихся проводятся в целях установления соответствия достижений обучающихся поэтапным требованиям образовательной программы к результатам обучения и формирования компетенций.

Текущий контроль успеваемости – основной вид систематической проверки знаний, умений, навыков обучающихся. Задача текущего контроля – оперативное и регулярное управление учебной деятельностью обучающихся на основе обратной связи и корректировки. Результаты оценивания учитываются в виде средней оценки при проведении промежуточной аттестации.

Для оценивания результатов обучения используется четырехбалльная шкала: «отлично», «хорошо», «удовлетворительно», «неудовлетворительно» и двухбалльная шкала: «зачтено», «не зачтено».

Перечень оценочных средств, используемых для оценивания компетенций, а также краткая характеристика этих средств приведены в таблице.

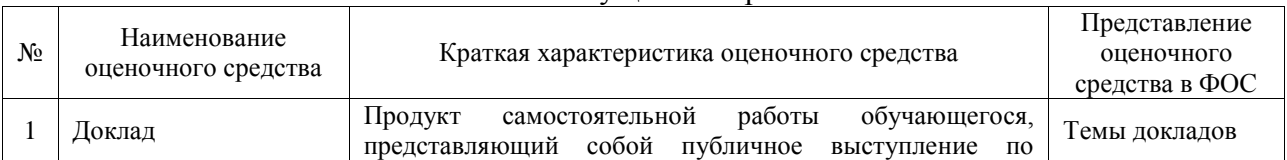

# Текущий контроль

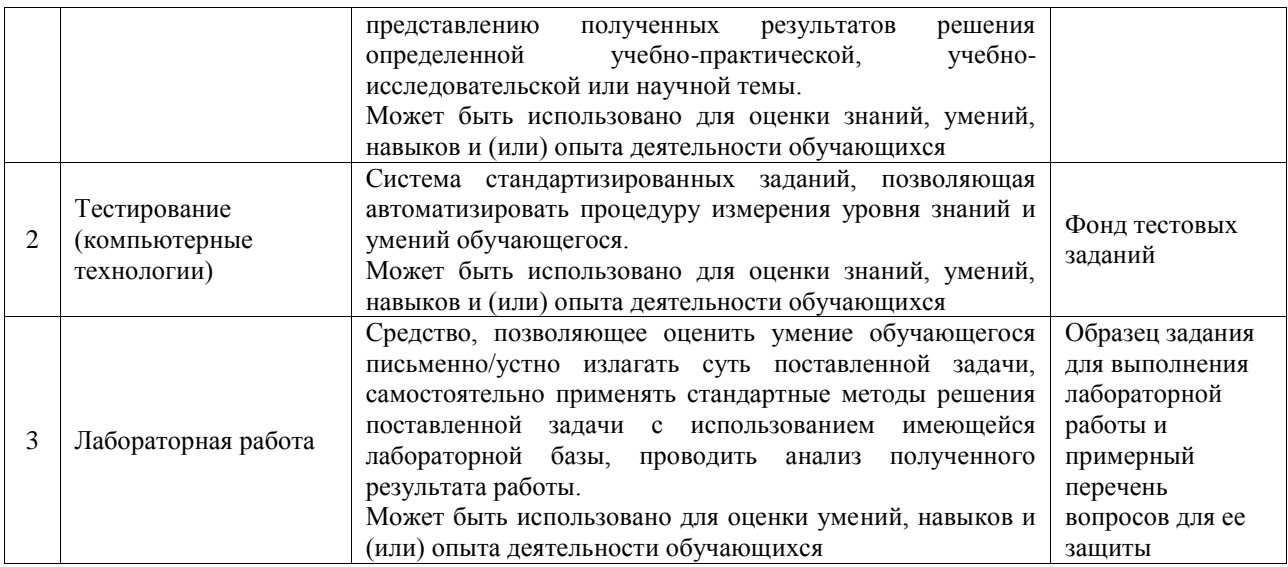

#### Промежуточная аттестация

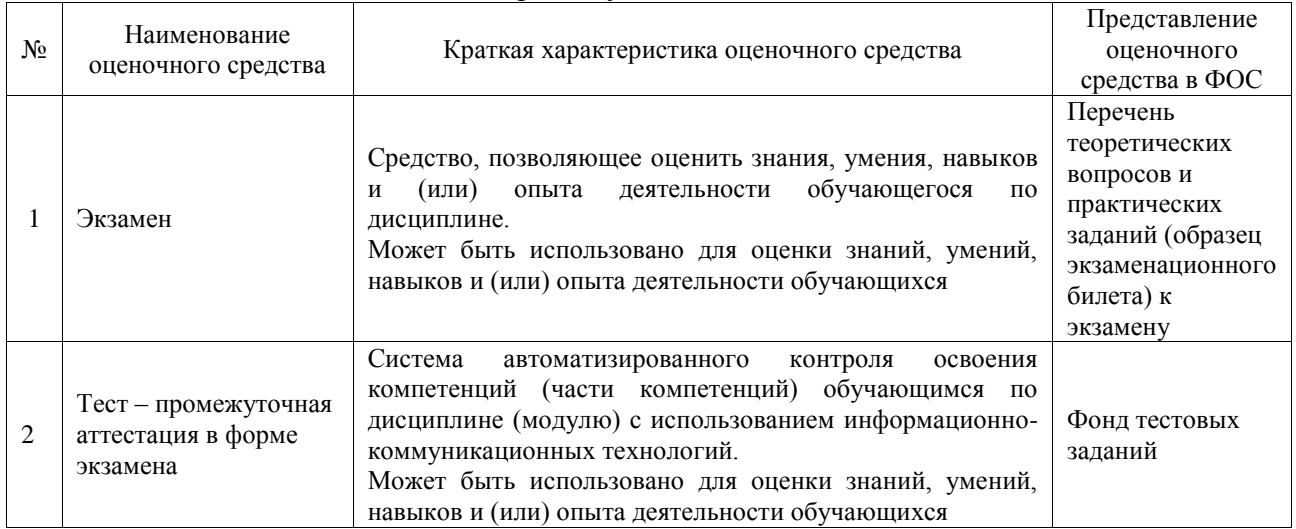

# **Критерии и шкалы оценивания компетенций в результате изучения дисциплины при проведении промежуточной аттестации в форме экзамена. Шкала оценивания уровня освоения компетенций**

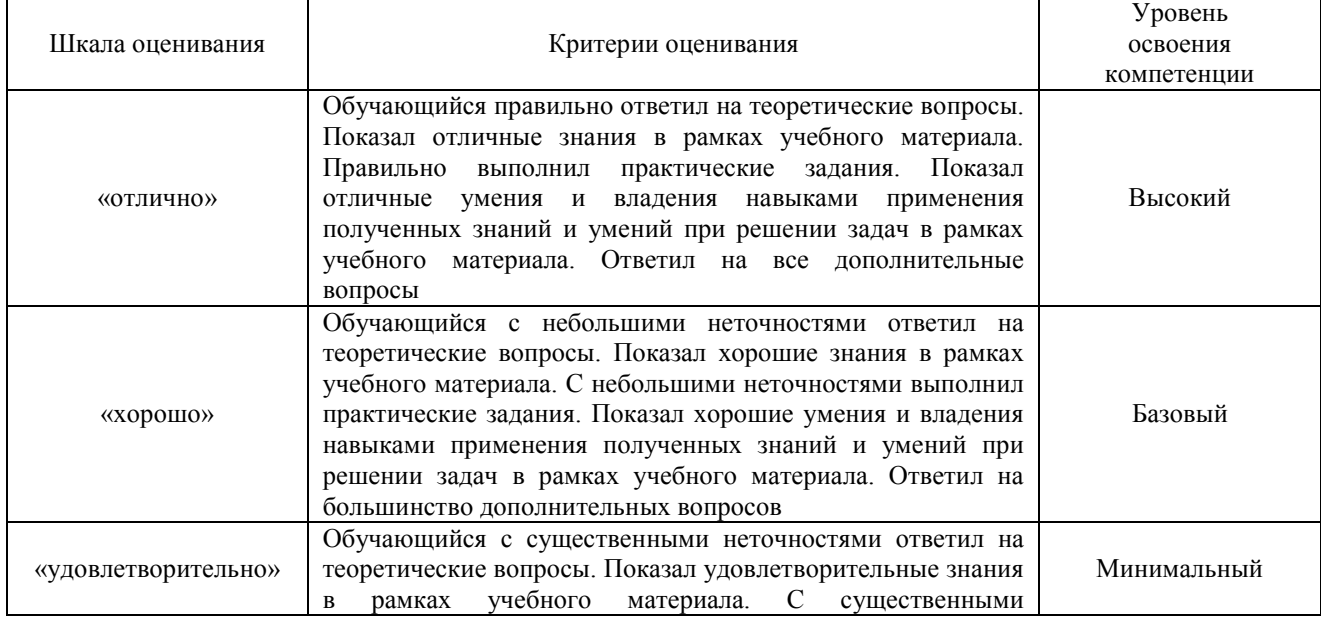

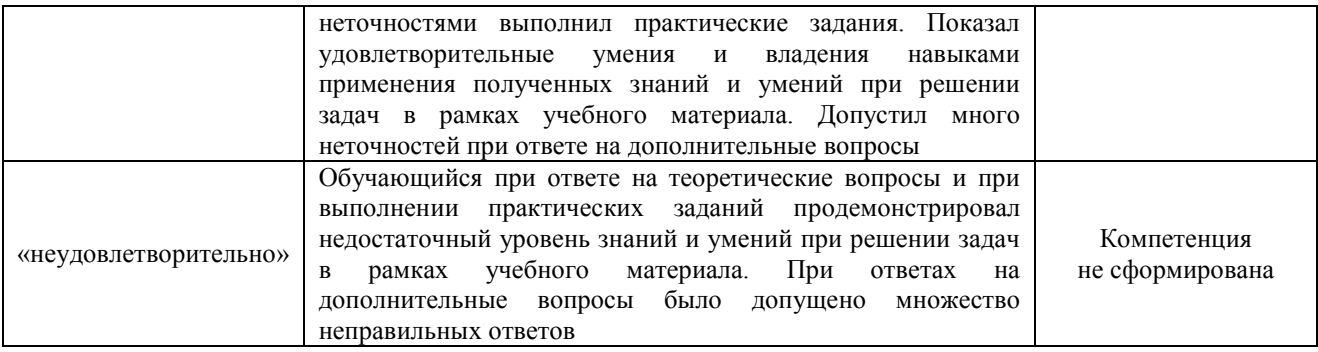

# Тест – промежуточная аттестация в форме экзамена

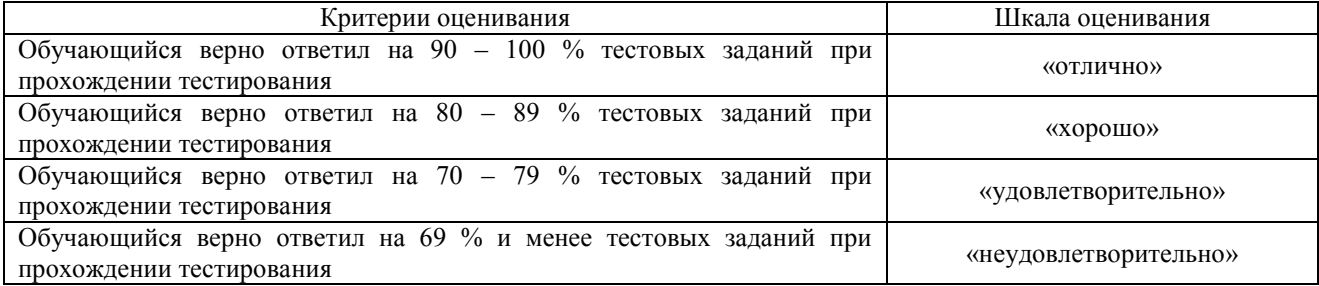

## **Критерии и шкалы оценивания результатов обучения при проведении текущего контроля успеваемости**

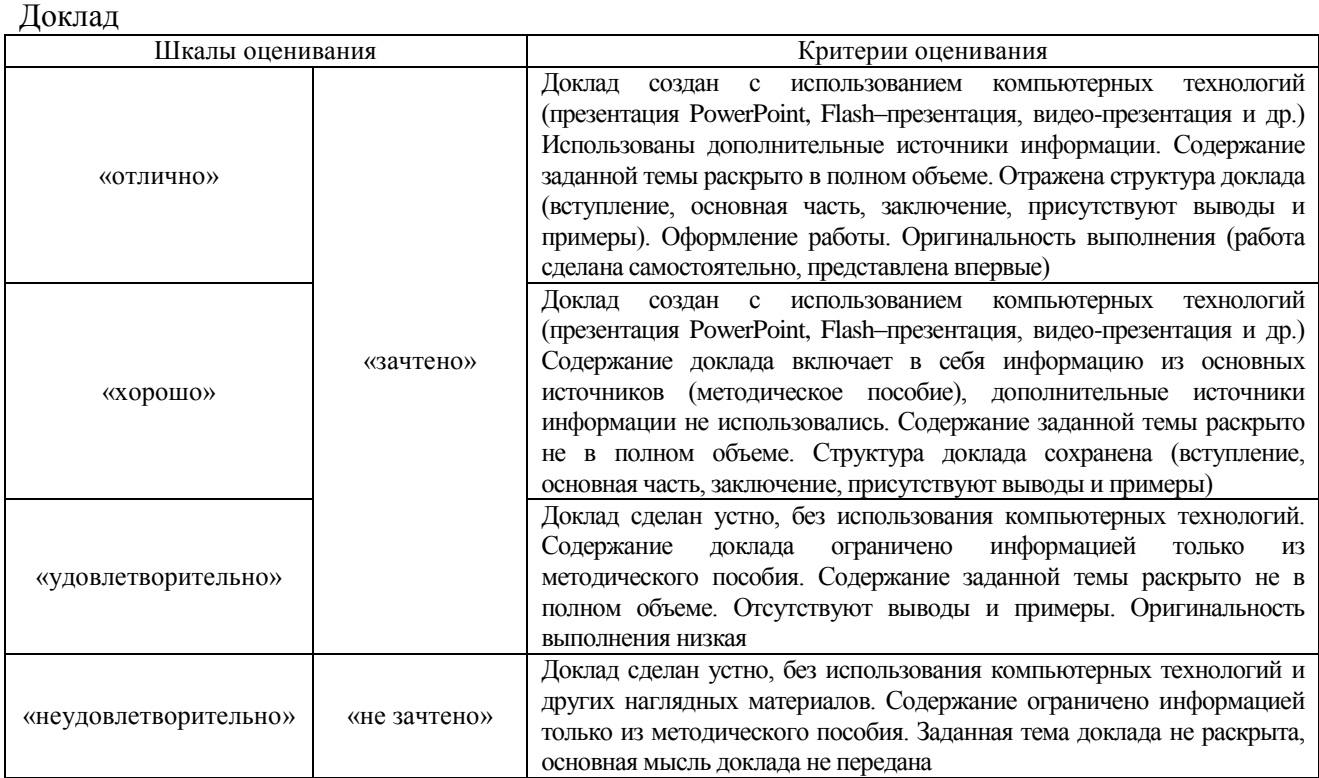

# Тестирование

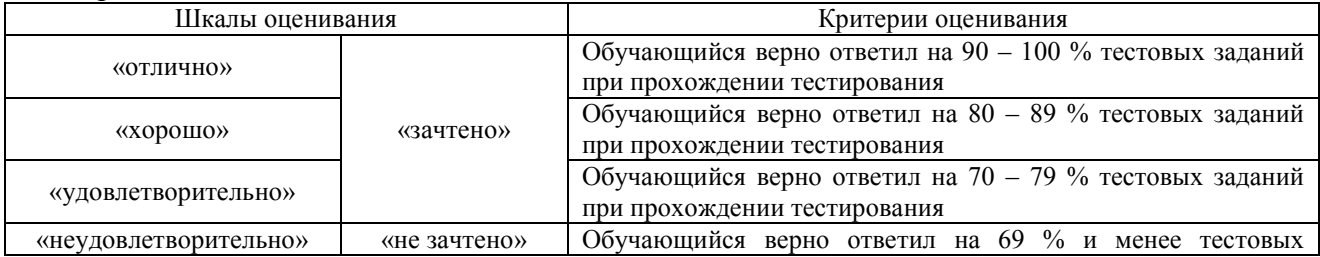

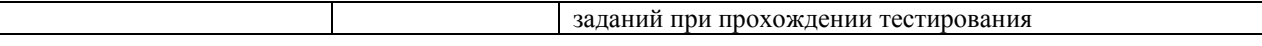

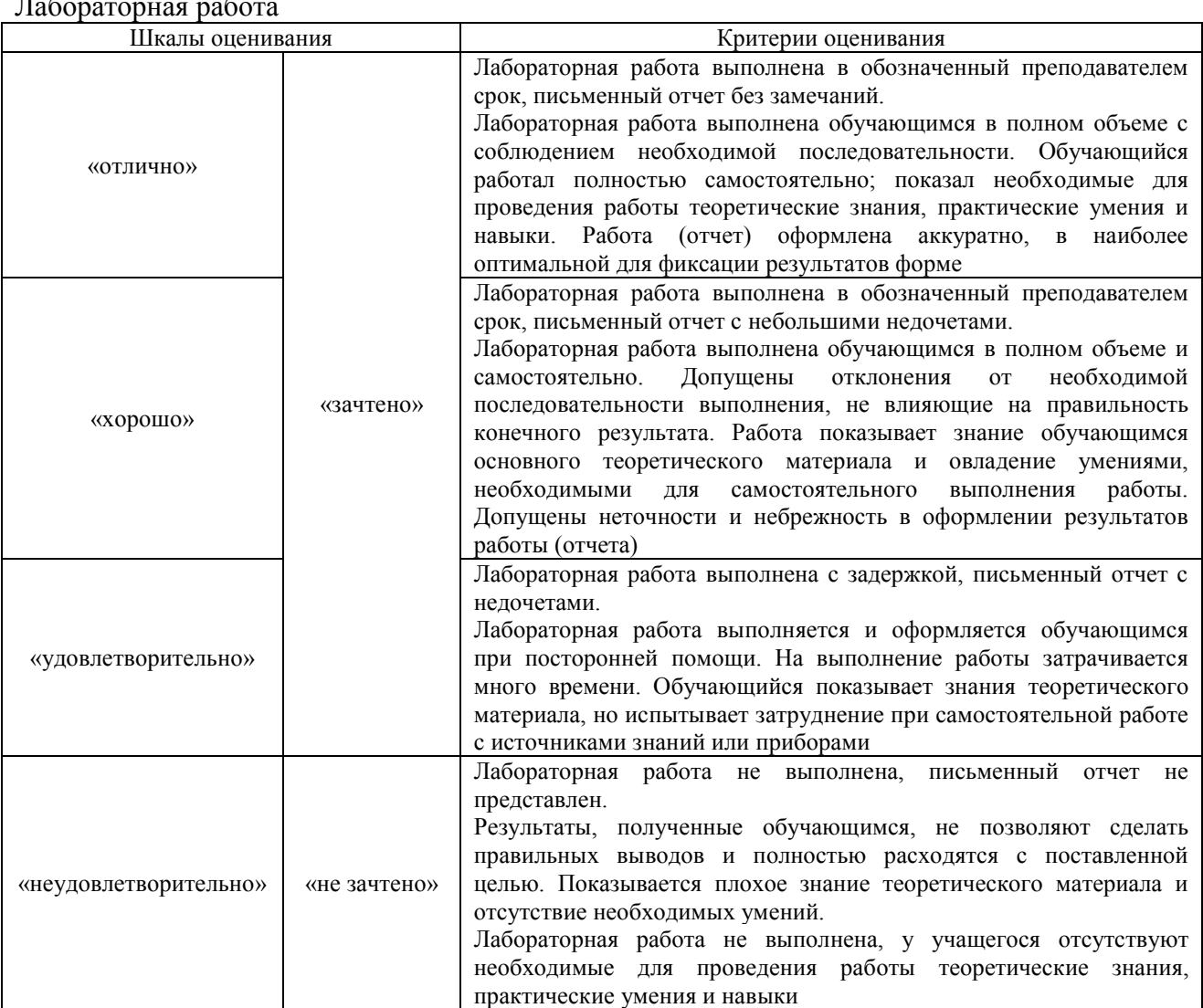

#### Лабораторная работа

# **3. Типовые контрольные задания или иные материалы, необходимые для оценки знаний, умений, навыков и (или) опыта деятельности**

#### **3.1 Типовые контрольные темы для написания докладов**

Контрольные варианты заданий выложены в электронной информационнообразовательной среде ИрГУПС, доступной обучающемуся через его личный кабинет.

Ниже приведен образец типовых вариантов тем для написания докладов.

Образец тем докладов

- 1. ПАСЗИ Ревизор-1 XP;
- 2. ПАСЗИ Ревизор-2 XP;
- 3. ПАСЗИ Terrier;
- 4. ПАСЗИ Ревизор сети;
- 5. ПАСЗИ Фикс;
- 6. ПАСЗИ Агент инвентаризации;
- 7. Программно-аппаратные сканеры безопасности;
- 8. ПАСЗИ защищенная СУБД «Линтер»;
- 9. Линейка VipNet (средство построения VPN);
- 10. Продукты PositiveTechnologies;
- 11. ПАСЗИ eToken;

## 12. ПАСЗИ JaCarta;

- 13. Продукты Aladdin;
- 14. Практика SolarJSOC.

#### **3.2 Типовые контрольные задания для проведения тестирования**

Фонд тестовых заданий по дисциплине содержит тестовые задания, распределенные по разделам и темам, с указанием их количества и типа.

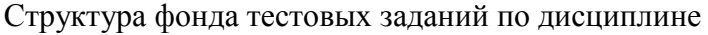

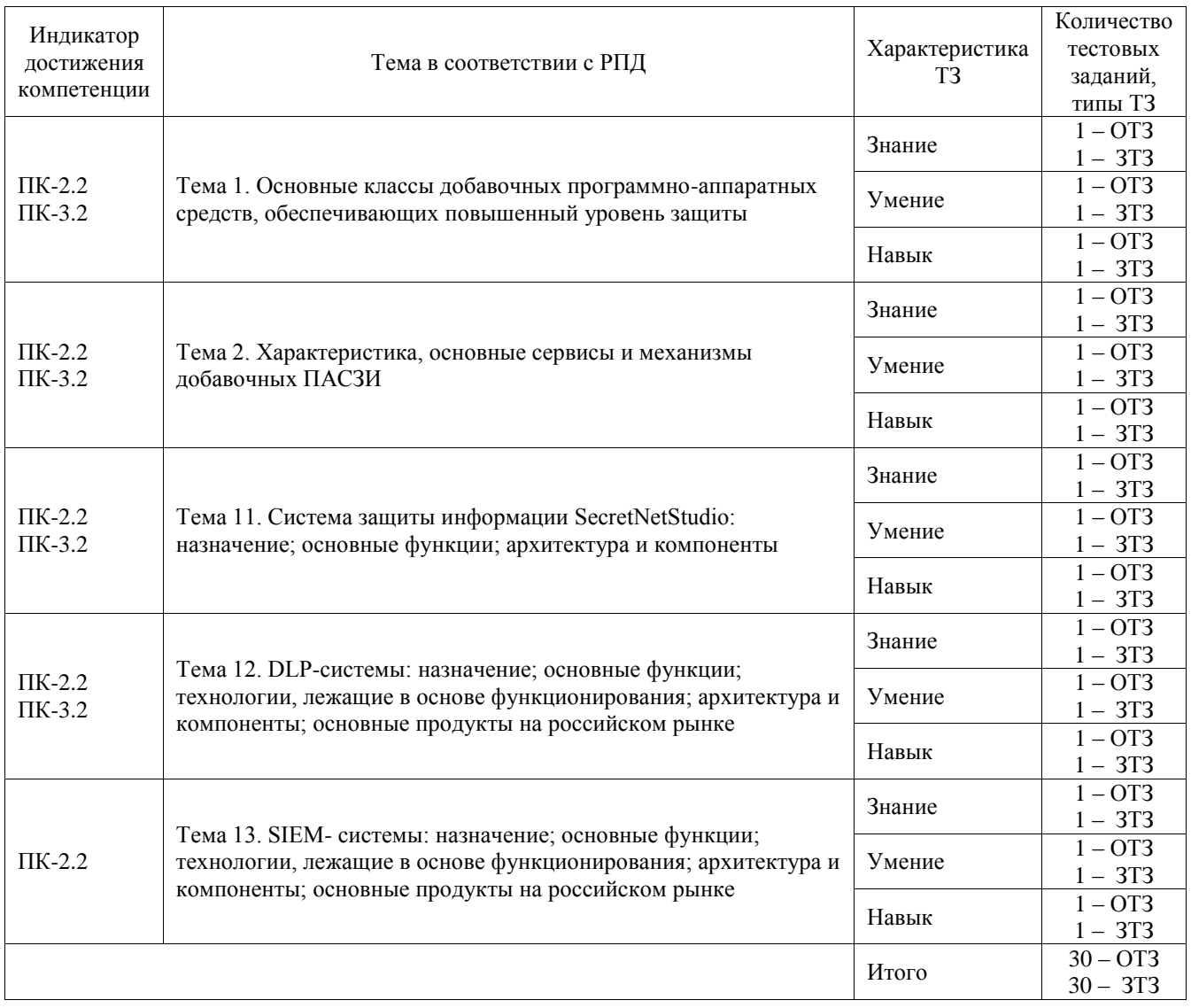

Полный комплект ФТЗ хранится в электронной информационно-образовательной среде ИрГУПС и обучающийся имеет возможность ознакомиться с демонстрационным вариантом ФТЗ.

Ниже приведен образец типового варианта итогового теста, предусмотренного рабочей программой дисциплины.

1. Выберите правильный ответ: «Назначение СЗИ Secret Net Studio»:

**А) Комплексное решение для защиты рабочих станций и серверов на уровне данных, приложений, сети, операционной системы и периферийного оборудования**;

Б) Комплексное решение для защиты рабочих станций на уровне данных, сети, операционной системы;

В) Комплексное решение для защиты серверов на уровне приложений, операционной системы и периферийного оборудования;

#### 2. Выберите правильный ответ: «СЗИ Secret Net Studio обеспечивает»:

#### **А) Межсетевое экранирование сетевого трафика;**

Б) Защиту от утечки по техническим каналам

3. Вставьте слово: «\_\_\_\_\_\_\_\_\_\_ безопасности реализует возможности централизованного управления клиентами в сетевом режиме функционирования»: **Ответ: Сервер**

4. Выберите правильный ответ: «Архитектурные решения Secret Net Studio»:

# **А) Автономные вариант;**

#### **Б) Сетевой вариант;**

В) Компромиссное решение;

5. Выберите правильный ответ: «Способы идентификации и аутентификации пользователей»:

**А) по ключевой информации (логин + пароль);**

**Б) смешанные;**

# **В) только по идентификатору**

6. Выберите правильный ответ: «Основная задача DLP систем»:

## **А) предотвращение передачи конфиденциальной информации за пределы информационной системы;**

Б) контроль присутствия работников на рабочем месте;

В) предотвращение использования работниками казённых информационных ресурсов в личных целях.

7. Выберите правильный ответ: «Дополнительные задачи, которые можно решить за счёт применения DLP систем»:

А) архивирование пересылаемых сообщений на случай возможных в будущем расследований инцидентов;

**Б) предотвращение передачи нежелательной информации не только изнутри наружу, но и снаружи внутрь информационной системы;**

**В) контроль присутствия работников на рабочем месте.**

8. Вставьте слово: «Служба \_\_\_\_\_\_ Secret Net Studio автоматически запускается на защищаемом компьютере при его включении и функционирует на протяжении всего времени работы компьютера»

# **Ответ: ядра**

9. Выберите правильный ответ: «Какие механизмы защиты от НСД реализованы в Secret Net Studio»:

# **А) защита входа в операционную систему;**

**Б) контроль целостности;**

**В) теневое копирование выводимых данных**

10. Что позволяет замкнутая программная среда Secret Net Studio?

#### **А) запрет использования файлов запуска программ и библиотек, не входящих в перечень, разрешенных для запуска;**

Б) определить для любого пользователя индивидуальный перечень привилегий для работы на рабочем месте

11. Вставьте слово: «Агентом является программный модуль в составе клиента, обеспечивающий с сервером безопасности»:

#### **Ответ: взаимодействие**

12. Выберите правильный ответ: «Что обеспечивает механизм контроля печати Secret Net Studio»:

**А) теневое копирование распечатываемых документов;**

**Б) автоматическое добавление грифа в распечатываемом документе**

13. Вставьте слово: «Клиент системы Secret Net Studio предназначен для реализации компьютера, на котором установлен данный компонент»:

## **Ответ: защиты**

14. Вставьте слово: «К группе \_\_\_\_\_\_\_\_\_защиты Secret Net Studio относятся подсистемы, реализующие применение следующих механизмов защиты: межсетевой экран; авторизация сетевых соединений»:

#### **Ответ: сетевой**

15. Назовите примеры конкретных продуктов класса DLP-систем:

## **А) Infowatch traffic monitor;**

Б) АМДЗ «Аккорд»;

В) СЗИ «Панцирь»

16. Вставьте слово: «SIEM-система – это решение, позволяющее организациям обнаруживать, анализировать и устранять \_\_\_\_\_\_\_\_\_ безопасности раньше, чем они нанесут ущерб»:

#### **Ответ: угрозы**

17. Вставьте слово: «Secret Net Studio обеспечивает » разграничение доступа к файловым ресурсам, устройствам, принтерам, сетевым интерфейсам, включая:

• контроль потоков конфиденциальной информации в системе;

• контроль вывода информации на съемные носители.

# **Ответ: мандатное/полномочное**

18. Вставьте слово: «Управление функционированием системы Secret Net Studio может осуществляться централизованно или \_\_\_\_\_\_\_\_\_\_\_\_»:

#### **Ответ: локально**

## **3.3 Типовые задания для выполнения лабораторной работы и примерный перечень вопросов для ее защиты**

Контрольные варианты заданий выложены в электронной информационнообразовательной среде ИрГУПС, доступной обучающемуся через его личный кабинет.

Ниже приведен образец типовых вариантов заданий для выполнения лабораторных работ и примерный перечень вопросов для их защиты.

Образец заданий для выполнения лабораторных работ и примерный перечень вопросов для

их защиты

«Лабораторная работа № 1. Ревизор-1 XP, Ревизор-2 XP»

Задание:

- 1) прочитать теоретические сведения;
- 2) прочитать и выполнить инструктивную часть лабораторной работы;

3) продемонстрировать преподавателю результаты выполнения лабораторной работы;

- 4) подготовить ответы на вопросы, приведённые в конце лабораторной работы;
- 5) ответить на вопросы преподавателя по лабораторной работе.
- Вопросы:

1) Что такое разграничение доступа?

- 2) Зачем нужна система разграничения доступа?
- 3) Какие типы моделей разграничения доступа выделяют?
- 4) Каков главный принцип разграничения доступа?
- 5) Какой тип модели разграничения доступа реализован в ОС Windows?

6) Какие средства настройки системы разграничения доступа включены в ОС Windows?

- 7) Каковы сильные и слабые стороны систем разграничения доступа?
- 8) Для чего предназначен пакет программ «Ревизор ХР»?
- 9) Каково назначение и основные функции программы «Ревизор ХР1»?
- 10) Каково назначение и основные функции программы «Ревизор ХР2»?

Образец заданий для выполнения лабораторных работ и примерный перечень вопросов для их защиты

#### «Лабораторная работа № 2. Terrier, Ревизор сети»

Задание:

1) ознакомиться с описанием возможностей программных продуктов «Ревизор Сети» и «Terrier» и инструкциями по их использованию;

2) выполнить подготовку и сканирование локальной сети на наличие уязвимостей, в том числе на уязвимость учётных данных к атаке перебором по словарю;

3) протестировать безвозвратное удаление на созданном файле;

4) продемонстрировать и прокомментировать полученные результаты. Вопросы:

1) В чём состоит механизм безвозвратного удаления?

2) Чем отличается безвозвратное удаление от обычного удаления средствами операционной системы?

3) Почему безвозвратное удаление является важным средством обеспечения информационной безопасности?

- 4) Что такое «ключевое слово» в терминологии программы «Терьер»?
- 5) Что удаляет программа «Терьер»?

6) Возможно ли с помощью программы «Терьер» удалить ключевые слова, находившиеся в файлах, удалённых обычным методом? Если да, то почему и при каких условиях?

7) В каких случаях программа «Терьер» не сможет найти информацию, соответствующую ключевому слову и находящуюся на носителе информации?

- 8) Что такое «Уязвимость»?
- 9) Что такое «Сетевая уязвимость»?
- 10) Что такое «Окно опасности»?
- 11) Каков «жизненный цикл» окна опасности?
- 12) Какие примеры сетевых уязвимостей вы можете назвать?
- 13) Каковы основные возможности «Ревизора Сети»?

14) Что такое «Порт»?

15) Какую роль могут сыграть открытые порты в создании угроз информационной безопасности?

16) Назовите основные способы устранения сетевых уязвимостей?

Образец заданий для выполнения лабораторных работ и примерный перечень вопросов для

их защиты

# «Лабораторная работа № 3. Фикс, Агент инвентаризации»

Задание:

1) прочитать теоретические сведения;

2) прочитать и выполнить инструктивную часть лабораторной работы;

3) выполнить задания для самостоятельного выполнения в конце лабораторной работы;

4) продемонстрировать преподавателю результаты выполнения лабораторной

работы;

5) подготовить ответы на вопросы, приведённые в конце лабораторной работы;

6) ответить на вопросы преподавателя по лабораторной работе. Вопросы:

1) Что такое контроль целостности?

2) Для чего нужен контроль целостности?

3) Каковы основные идеи механизма контроля целостности?

4) Что такое контрольная сумма?

5) В чём сильные и слабые стороны использования механизма КС для контроля целостности?

6) Для чего предназначены режимы «Фиксация версии», «Сравнение версий» и «Контроль целостности»?

7) В чём разница между режимами работы «Фикс./Конт.ктлг.» и «Фиксация версии», «Сравнение версий» и «Контроль целостности»?

8) Что можно назвать слабой стороной КЦ в режиме «Фикс./Конт.ктлг.»?

9) Чем различаются результаты КЦ системных каталогов и каталога, созданного для этой лабораторной работы? В чём причина этих отличий?

Образец заданий для выполнения лабораторных работ и примерный перечень вопросов для их защиты

«Лабораторная работа № 4. Администрирование СЗИ SecretNetStudio» Задание:

1) ознакомиться с приведённой теорией и описанием СЗИ «Secret Net»;

2) в соответствии с приведёнными далее инструкциями выполнить лабораторную работу;

3) продемонстрировать и прокомментировать полученные результаты работы;

4) подготовить ответы на вопросы, приведённые в конце лабораторной работы;

5) ответить на вопросы преподавателя по лабораторной работе.

Вопросы:

- 1) Каков главный принцип обеспечения информационной безопасности?
- 2) Что такое СЗИ?
- 3) Каковы основные подсистемы СЗИ «Secret Net»?
- 4) Какие функции защиты информации выполняет СЗИ «Secret Net»?
- 5) Как связаны между собой гриф секретности и уровень допуска?
- 6) Какова роль журнализации?
- 7) Что такое «замкнутая программная среда»?
- 8) Для чего нужна ЗПС?
- 9) Что собой представляет механизм контроля потоков информации?

10) Что такое контроль целостности?

11) Есть ли связь между механизмом КЦ и ЗПС? Если есть, то какая? Если связи нет, то почему?

12) Есть ли необходимость в антивирусном программном обеспечении на компьютере, на котором действует ЗПС в жёстком режиме? Почему?

13) Что такое «персональный идентификатор»?

14) Какую роль играет персональный идентификатор в обеспечении информационной безопасности?

15) Каковы достоинства и недостатки использования персональных идентификаторов?

16) Каковы основные сходства СЗИ «Secret Net» и СЗИ «Страж NT»?

17) Какие различия существуют между ними?

# **3.4 Перечень теоретических вопросов к экзамену**

(для оценки знаний)

1) Назначение и архитектура системы SN;

- 2) Система SN: Основные функции;
- 3) Система SN: Защита входа в систему;
- 4) Система SN: Идентификация и аутентификация пользователей;
- 5) Система SN: Блокировка компьютера;
- 6) Система SN: Функциональный контроль подсистем;
- 7) Система SN: Регистрация событий;
- 8) Система SN: Контроль целостности;
- 9) Система SN: Дискреционное управление доступом к ресурсам файловой системы;
- 10) Система SN: Затирание удаляемой информации;
- 11) Система SN: Разграничение доступа к устройствам;
- 12) Система SN: Замкнутая программная среда;
- 13) Система SN: Полномочное управление доступом;
- 14) Система SN: Контроль печати;
- 15) Система SN: Межсетевой экран;
- 16) Система SN: Обнаружение и предотвращение вторжений;
- 17) Система SN: Антивирусная защита;
- 18) DLP- и SIEM системы: Назначение систем. Основные функции;
- 19) DLP- и SIEM системы: Технологии, лежащие в основе функционирования;
- 20) DLP- и SIEM системы: Архитектура и компоненты систем;
- 21) DLP- и SIEM системы: Структура систем;
- 22) DLP- и SIEM системы: Основные продукты на российском рынке.

# **4. Методические материалы, определяющие процедуру оценивания**

# **знаний, умений, навыков и (или) опыта деятельности**

В таблице приведены описания процедур проведения контрольно-оценочных мероприятий и процедур оценивания результатов обучения с помощью оценочных средств в соответствии с рабочей программой дисциплины.

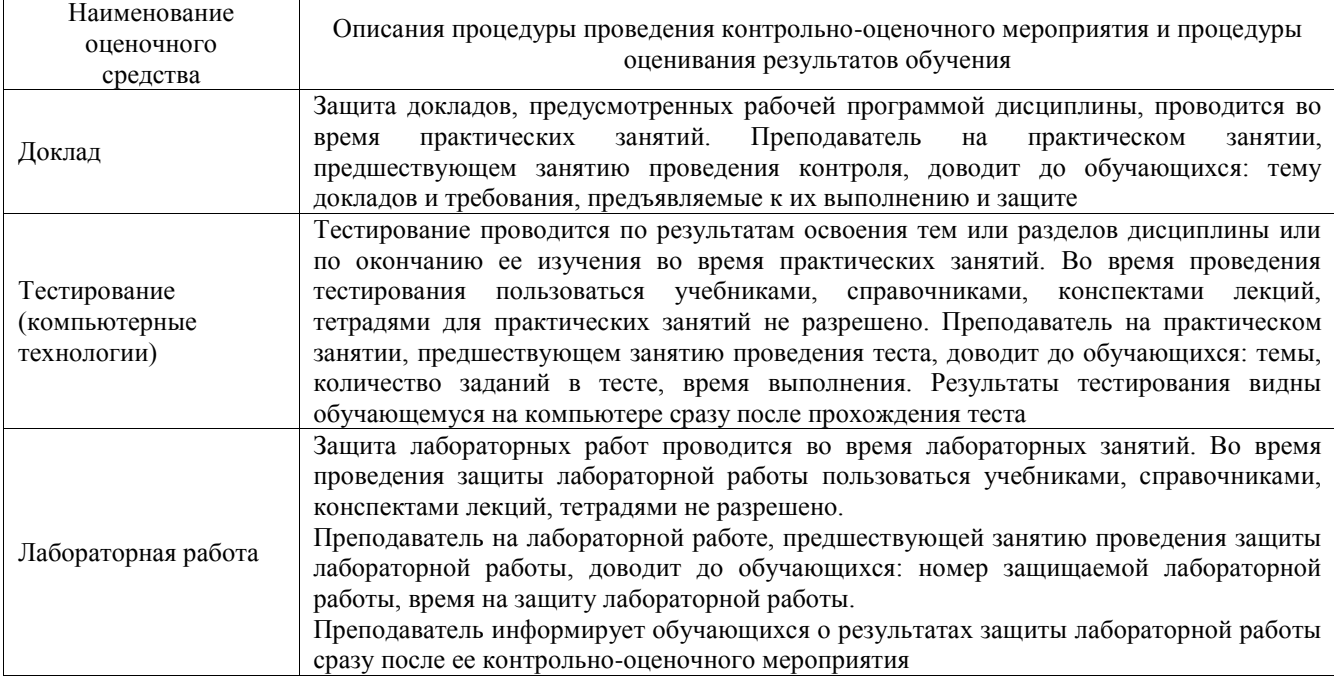

Для организации и проведения промежуточной аттестации составляются типовые контрольные задания или иные материалы, необходимые для оценки знаний, умений, навыков и (или) опыта деятельности, характеризующих этапы формирования компетенций в процессе освоения образовательной программы.

Перечень теоретических вопросов и типовые практические задания разного уровня сложности для проведения промежуточной аттестации обучающиеся получают в начале семестра через электронную информационно-образовательную среду ИрГУПС (личный кабинет обучающегося).

#### **Описание процедур проведения промежуточной аттестации в форме экзамена и оценивания результатов обучения**

Промежуточная аттестация в форме экзамена проводится путем устного собеседования по билетам или в форме компьютерного тестирования.

При проведении промежуточной аттестации в форме собеседования билеты составляются таким образом, чтобы каждый из них включал в себя теоретические вопросы и практические задания.

Билет содержит: два теоретических вопроса для оценки знаний. Теоретические вопросы выбираются из перечня вопросов к экзамену; два практических задания: одно из них для оценки умений (выбирается из перечня типовых простых практических заданий к экзамену); другое практическое задание для оценки навыков и (или) опыта деятельности (выбираются из перечня типовых практических заданий к экзамену).

Распределение теоретических вопросов и практических заданий по экзаменационным билетам находится в закрытом для обучающихся доступе. Разработанный комплект билетов (25-30 билетов) не выставляется в электронную информационно-образовательную среду ИрГУПС, а хранится на кафедре-разработчике фондов оценочных средств.

На экзамене обучающийся берет билет, для подготовки ответа на экзаменационный билет обучающемуся отводится время в пределах 45 минут. В процессе ответа обучающегося на вопросы и задания билета, преподаватель может задавать дополнительные вопросы.

Каждый вопрос/задание билета оценивается по четырехбалльной системе, а далее вычисляется среднее арифметическое оценок, полученных за каждый вопрос/задание. Среднее арифметическое оценок округляется до целого по правилам округления

При проведении промежуточной аттестации в форме компьютерного тестирования вариант тестового задания формируется из фонда тестовых заданий по дисциплине случайным образом, но с условием: 50 % заданий должны быть заданиями открытого типа и 50 % заданий – закрытого типа.

#### **Образец экзаменационного билета**

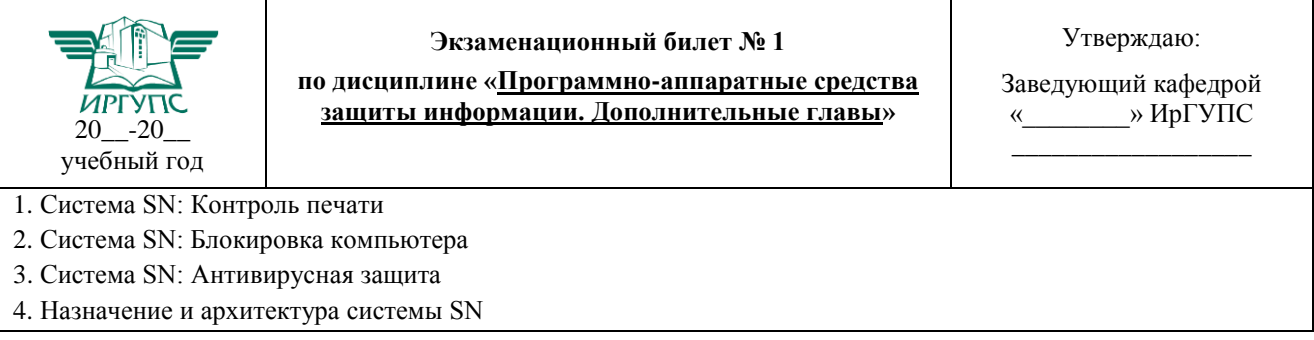